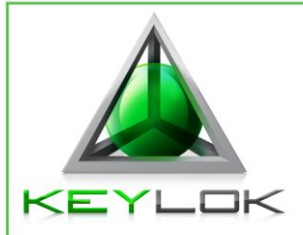

## **KEYLOK Quick Start Guide – Evaluation Dongles Only**

## **KEYLOK2, KEYLOK3, Fortress Windows Only**

## **Note: Do not insert your USB key until after the software has been installed.**

*To test and evaluate KEYLOK's hardware keys (KL2, KL3, Fortress), follow these simple steps. This process usually takes less than an hour for basic protection.*

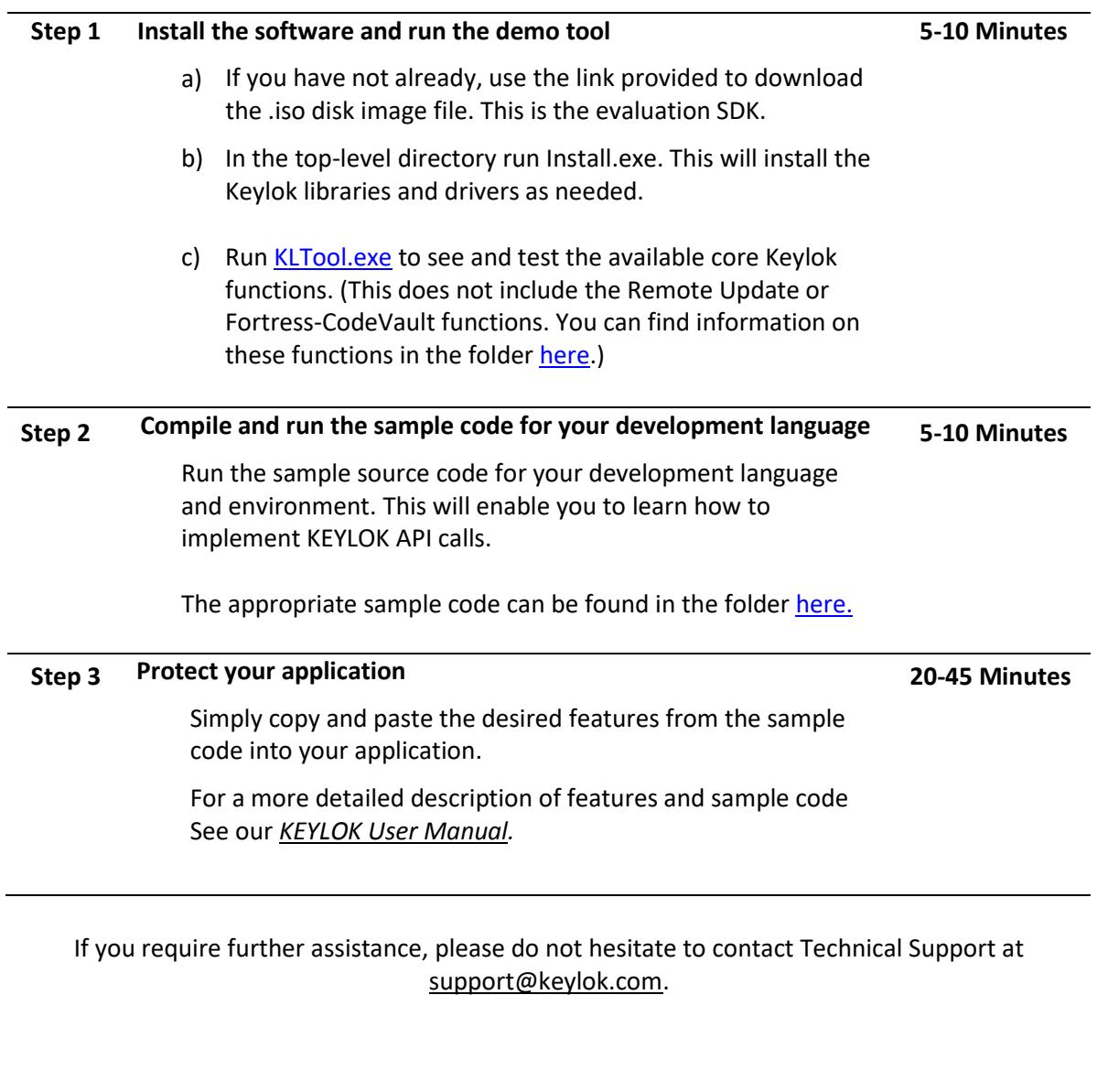

Toll-Free 800-453-9565 Telephone 303-801-0338 Fax Number 303-228-0285 8000 S. Lincoln St. Unit 203 | Littleton, CO 80122